# Intermediate Programming

Lecture #10 – UML

#### What is UML?

- Most people do not think in Java or other programming lanaguges.
- Therefore, computer scientists have tried to devise more human-oriented ways to represent programs.
- These have included:
	- Flowcharts
	- Pseudocode
	- Structure diagrams

## UML

• Unified Modeling Language (UML) is not a language in the normal sense; it is a graphical representation used in objectoriented programming (OOP) to show the contents of classes as well as the relationship between different classes in a program

# Class Diagrams

- A class diagram consists of three boxes, showing:
	- The name of the class (on top)
	- The data within the class (instance and static variables)
	- The actions (i.e., the methods) belonging to the class.

### Notation for Visibility

- The properties and methods are marked to indicate their access:
	- indicates a private member
	- + indicates a public member
	- # indicates a protected member
- If there are members that are missing this is indicated by an ellipsis.

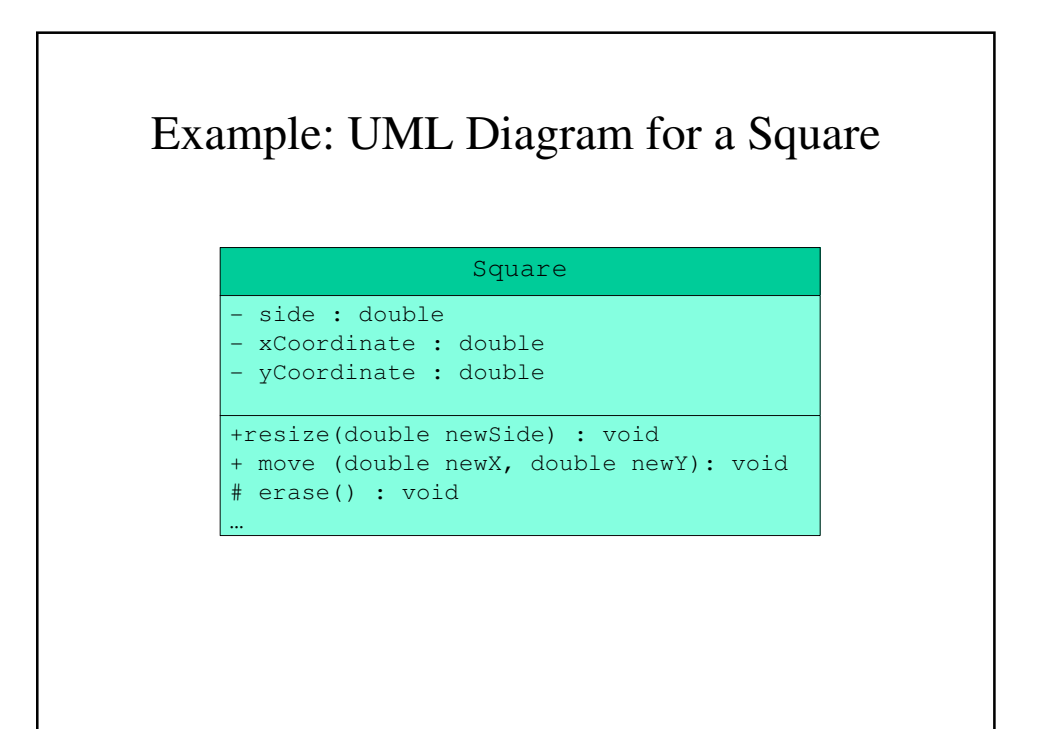

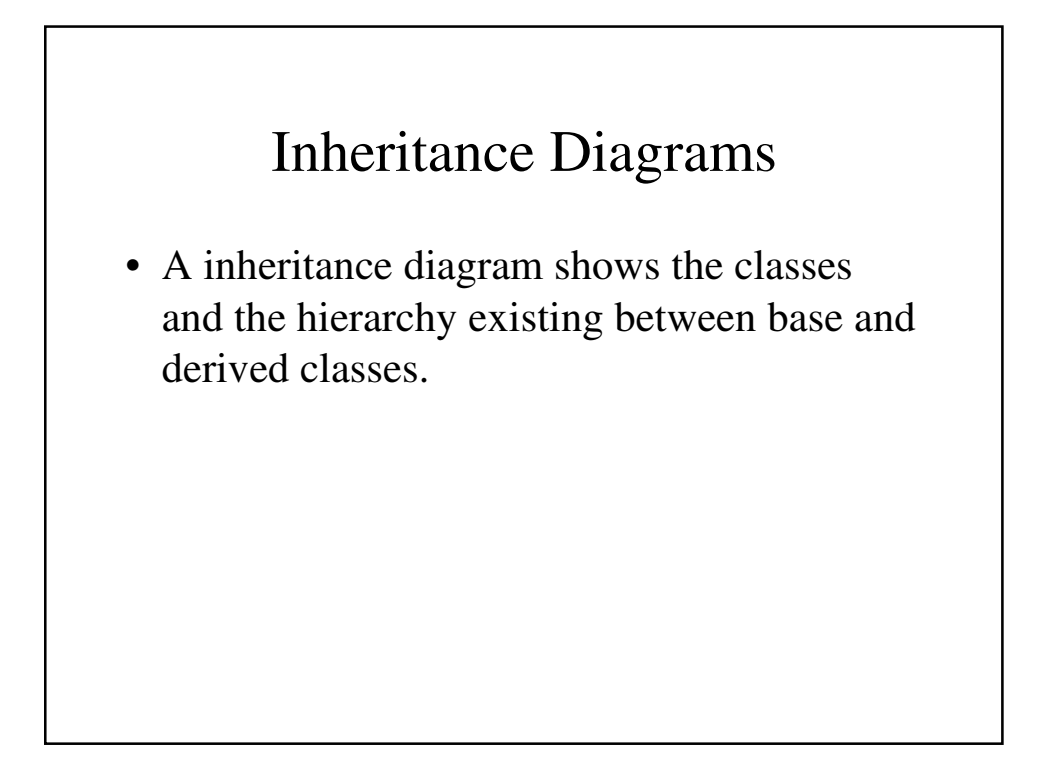

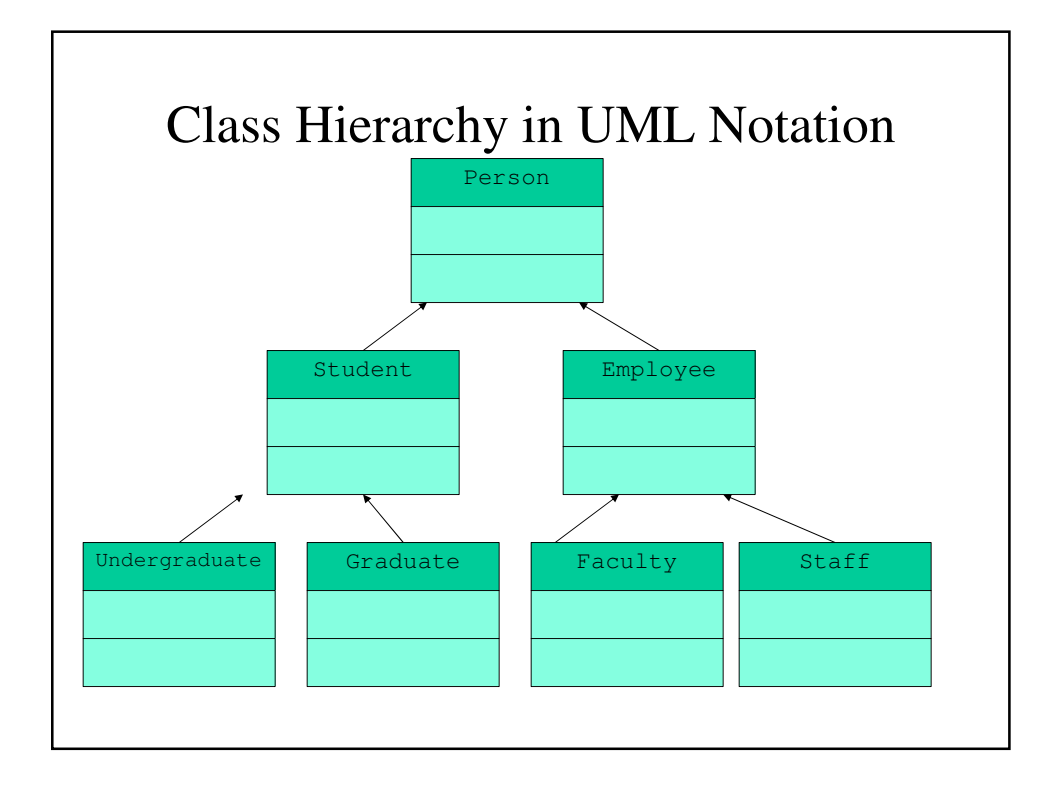

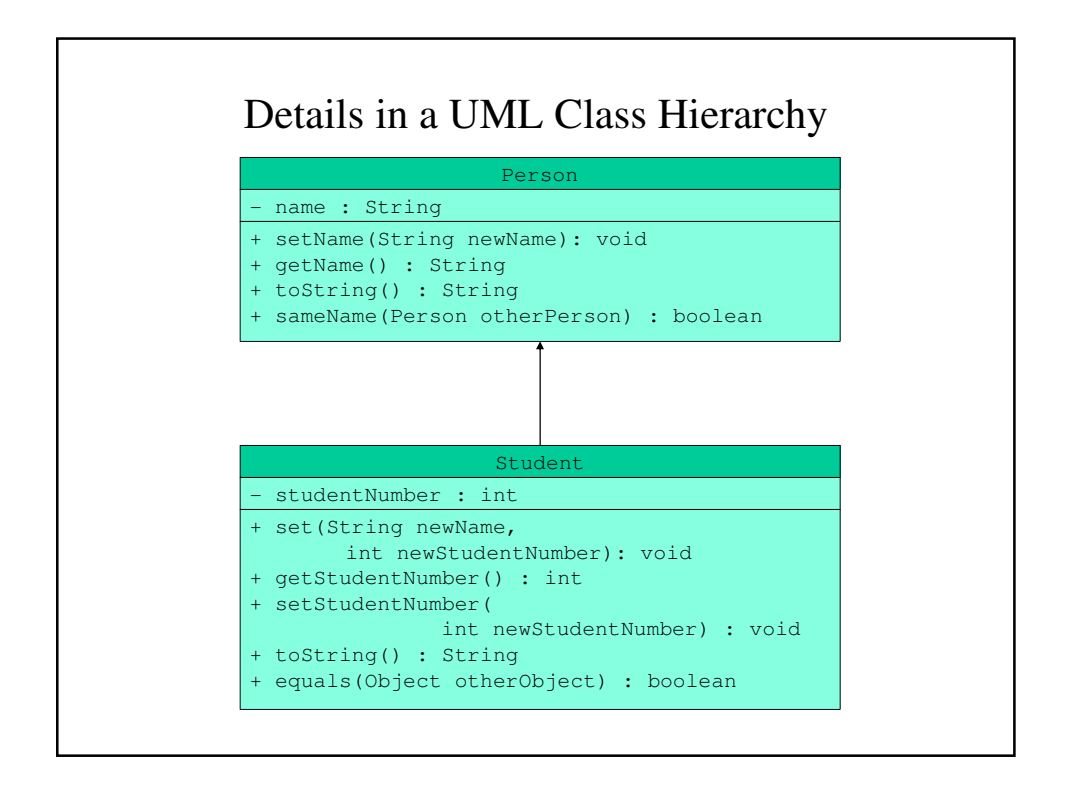

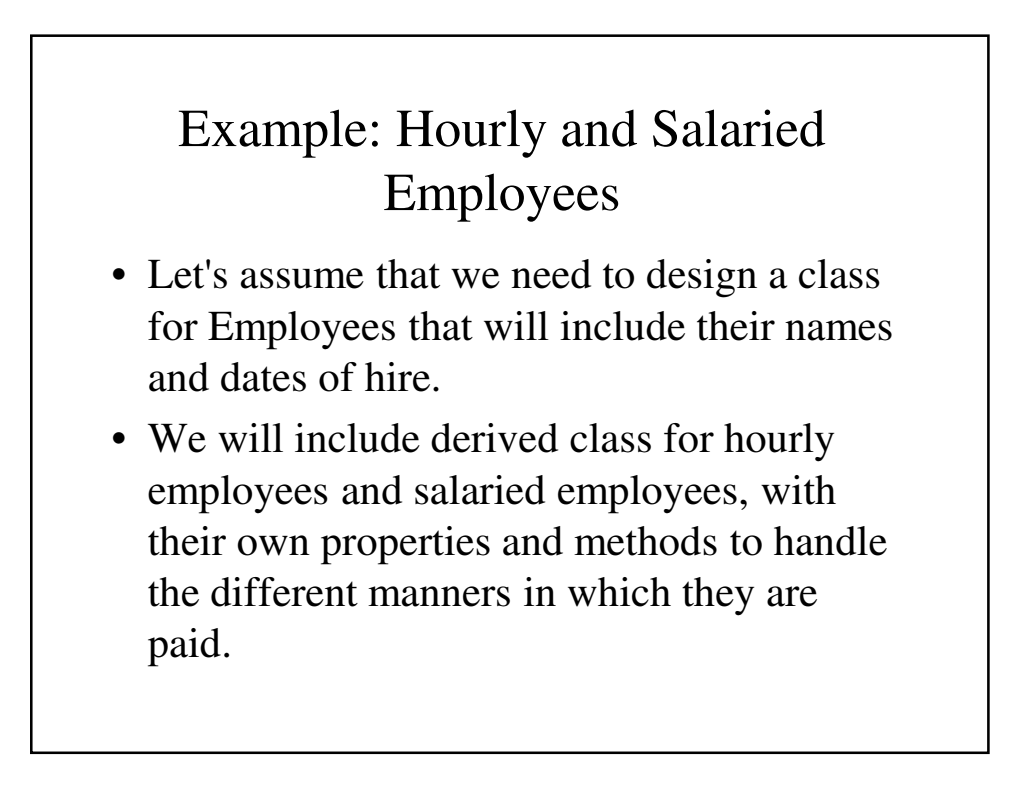

### Employee Class

- The Employee class will have two properties:
	- empName consists of first name, middle initial and last name
	- hireDate consists of month, day and year in numeric format.
- Both of these are properties are classes (Name and Date respectively).

```
Name.java
import java.util.Scanner;
public class Name
{
   // The properties: first name, middle initial 
   // and last name
   private String first;
   private char initial;
   private String last;
```

```
// Default and conversion constructors
public Name()
{
    …
}
public Name(String initFirst, 
       char initInitial, String initLast) {
 …
}
// read() – An input method
public void read() {
    …
}
```

```
// Accessors
public String getFirst() {
    … 
}
public char getInitial() {
    … 
}
public String getLast() {
   return last;
}
```

```
// Mutators
public void setFirst(String newFirst) {
 … 
}
public void setInitial(char newInitial) {
    … 
}
public void setLast(String newLast) {
     …
}
```

```
// toString() – Converting the properties to
   // a printable string
   public String toString() {
       … 
   }
   // equals() - Are the objects the same
   public boolean equals(Name other) {
     …
   }
}
```
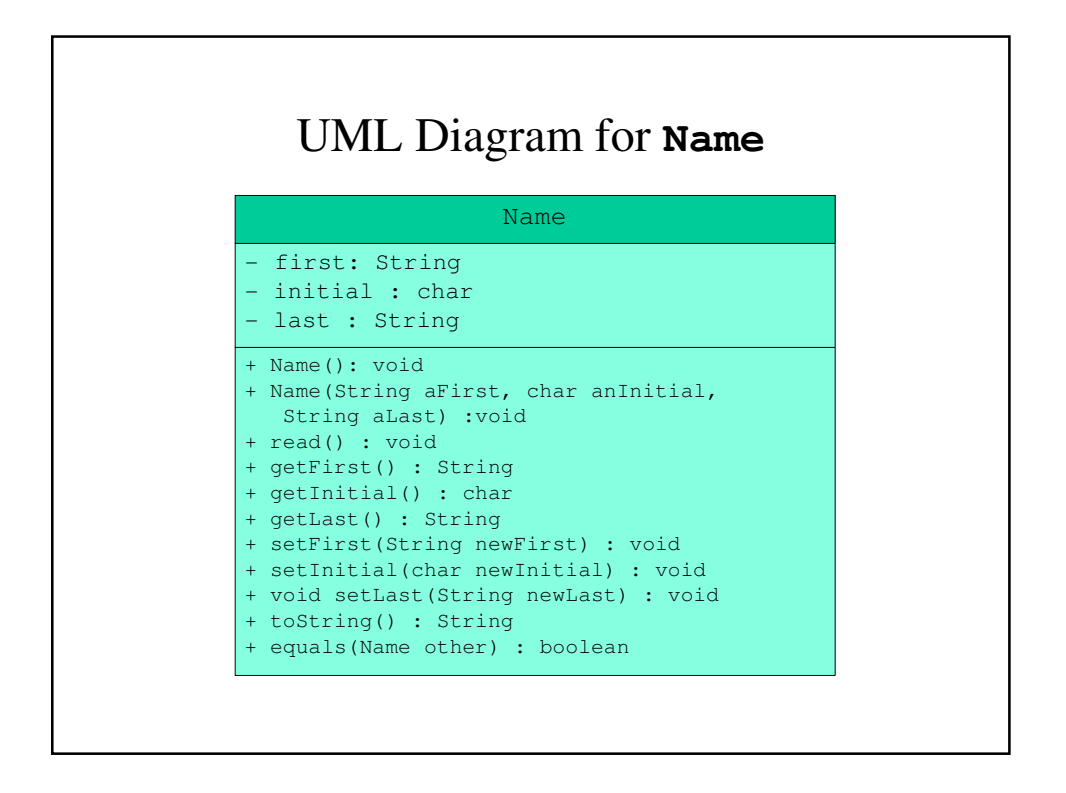

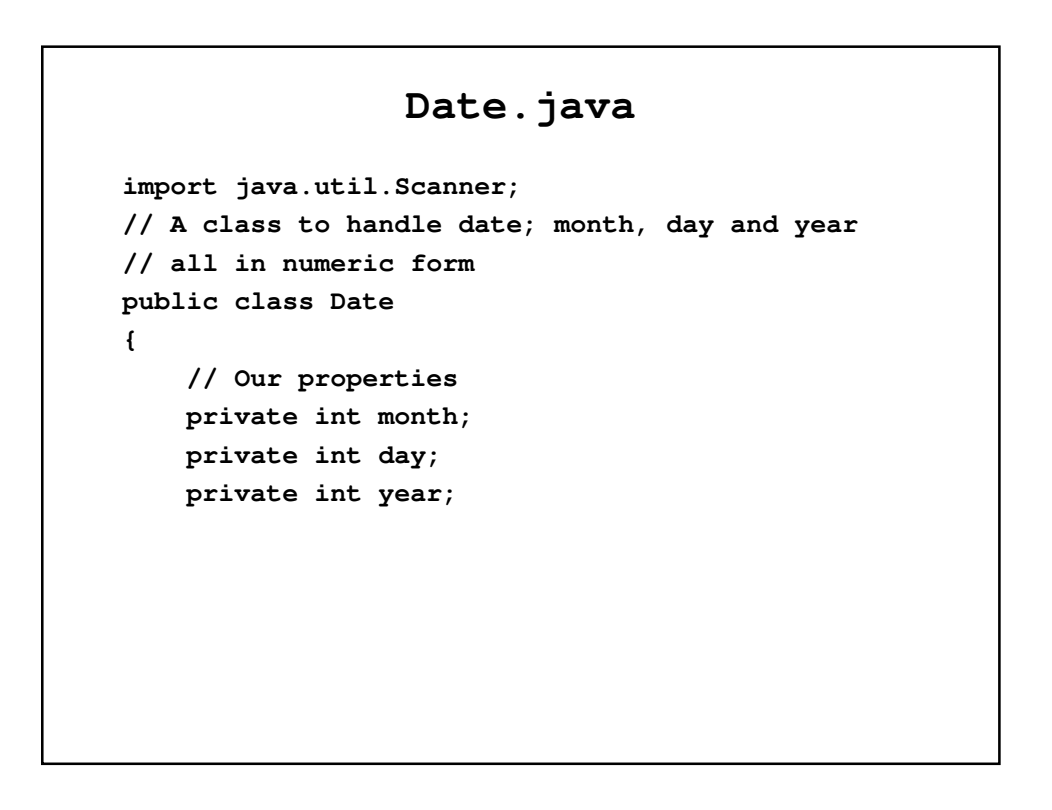

```
// Default and Conversion constructors
public Date()
{
  …
}
public Date(int initMonth, int initDay,
              int initYear) {
   … 
}
// read() – An input method
public void read() {
    …
}
```

```
// Accessors
public int getMonth() {
    return month;
}
public int getDay() {
   return day;
}
public int getYear() {
   return year;
}
// Mutators
public void setMonth(int newMonth) {
    …
}
```

```
public void setDay(int newDay) {
        …
    }
    public void setYear(int newYear) {
        …
    }
    public String toString() {
      …
    }
    public boolean equals(Date other) {
        …
    }
}
```
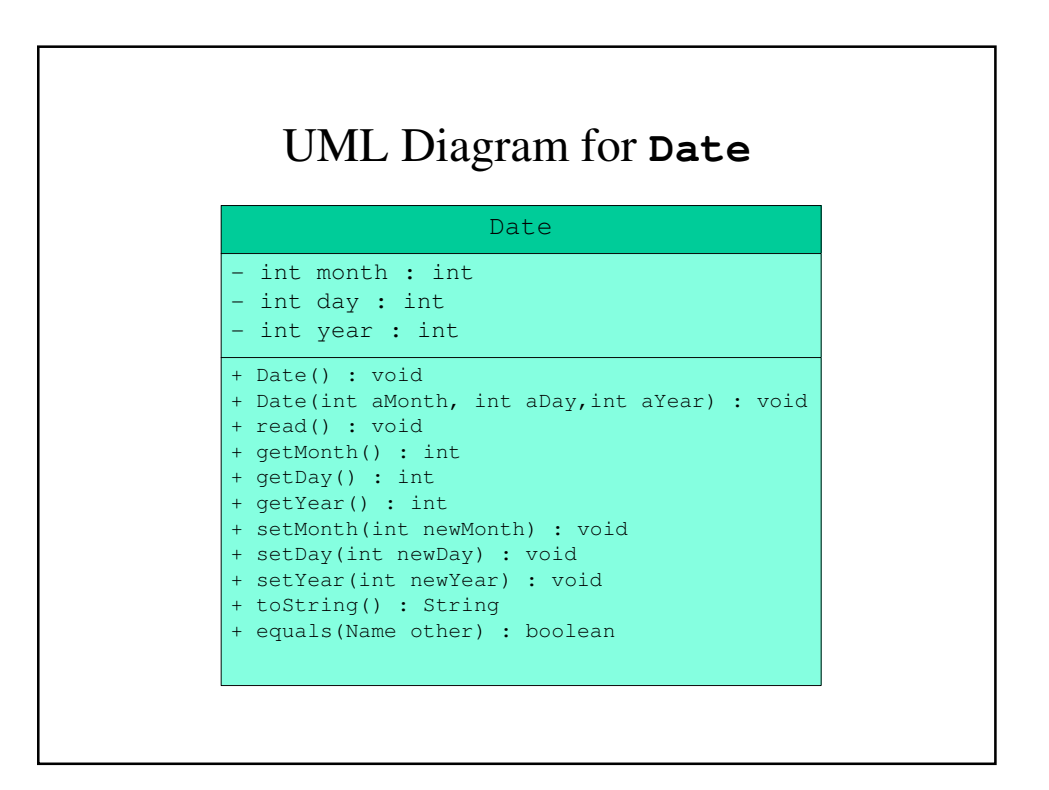

```
Employee.java
import java.util.Scanner;
public class Employee
{
   // Properties: employee name and data of hire
    protected Name empName;
   protected Date hireDate;
   /// Default and conversion constructors
   public Employee()
    {
        …
    }
```

```
public Employee(Name aName, Date aDate){
    …
}
//read() – An input method
public void read() {
    …
}
// Accessors
public Name getEmpName() {
  …
}
public Date getHireDate() {
   …
}
```

```
//Mutators
    public void setEmpName(Name newEmpName) {
        …
    }
    public void setHireDate(Date newHireDate) {
       …
    }
    public String toString() {
        …
    }
    public boolean equals(Employee other) {
     …
    }
}
```
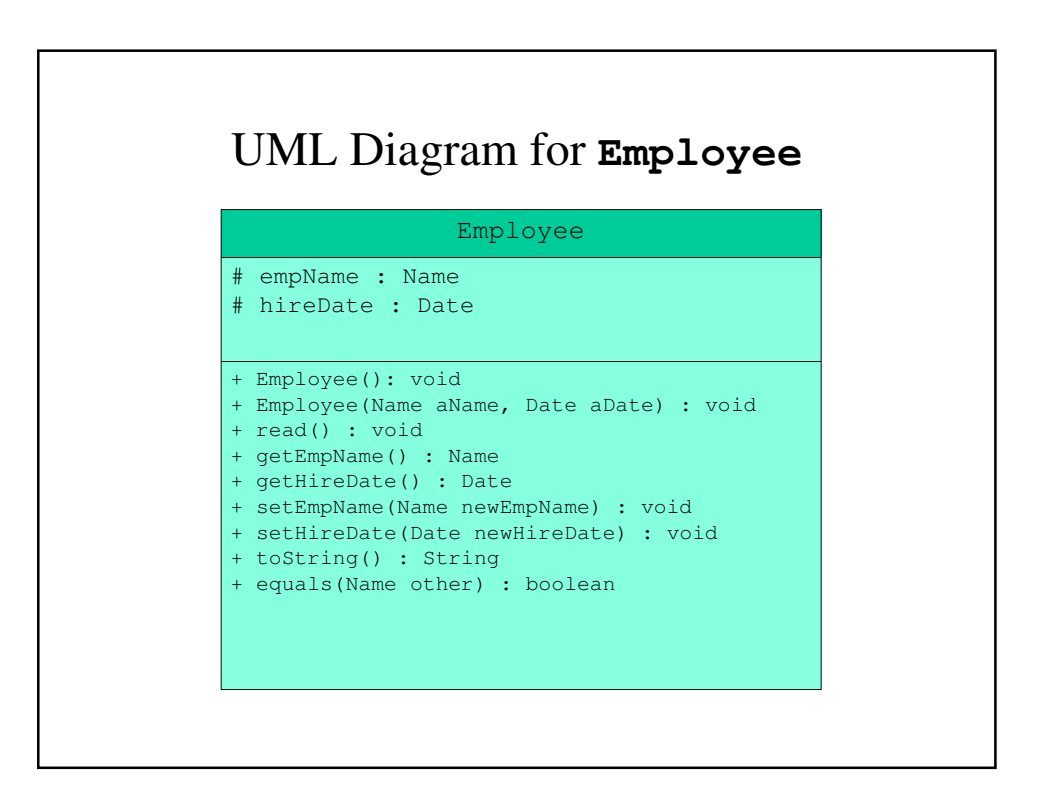

```
HourlyEmployee.java
import java.util.Scanner;
public class HourlyEmployee extends Employee
{
    // Two properties: hourly rate and hours 
    // worked
    private double hourlyRate;
    private double hoursWorked;
   // Default and conversion constructors
    public HourlyEmployee() {
        …
    }
```

```
public HourlyEmployee(Name initEmpName,
        Date initHireDate, double initRate,
        double initHours) {
    …
}
//read() – An input method
public void read() {
    …
}
//Accessors
public double getHourlyRate() {
   return hourlyRate;
}
```

```
private double getHoursWorked() {
   …
}
public void setHourlyRate(double newRate) {
   …
}
private void setHoursWorked(double newHours) {
   …
}
public String toString() {
   …
}
```

```
public boolean equals(HourlyEmployee other) {
        …
    }
   public double grossPay() {
        …
   }
}
```
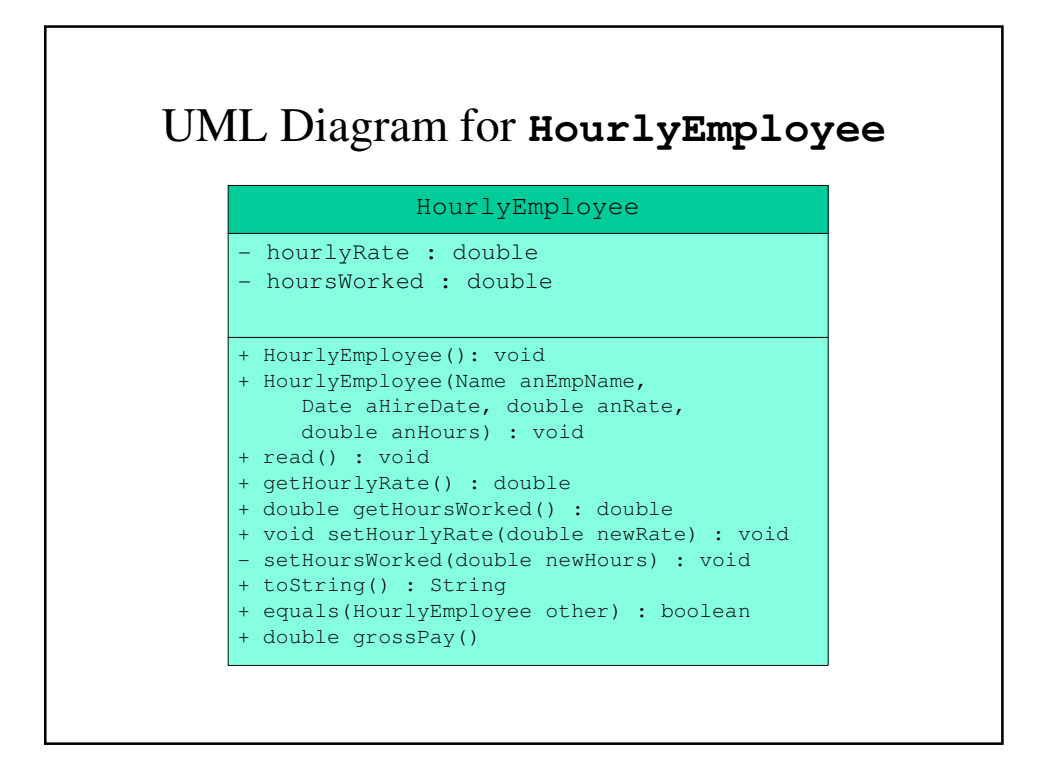

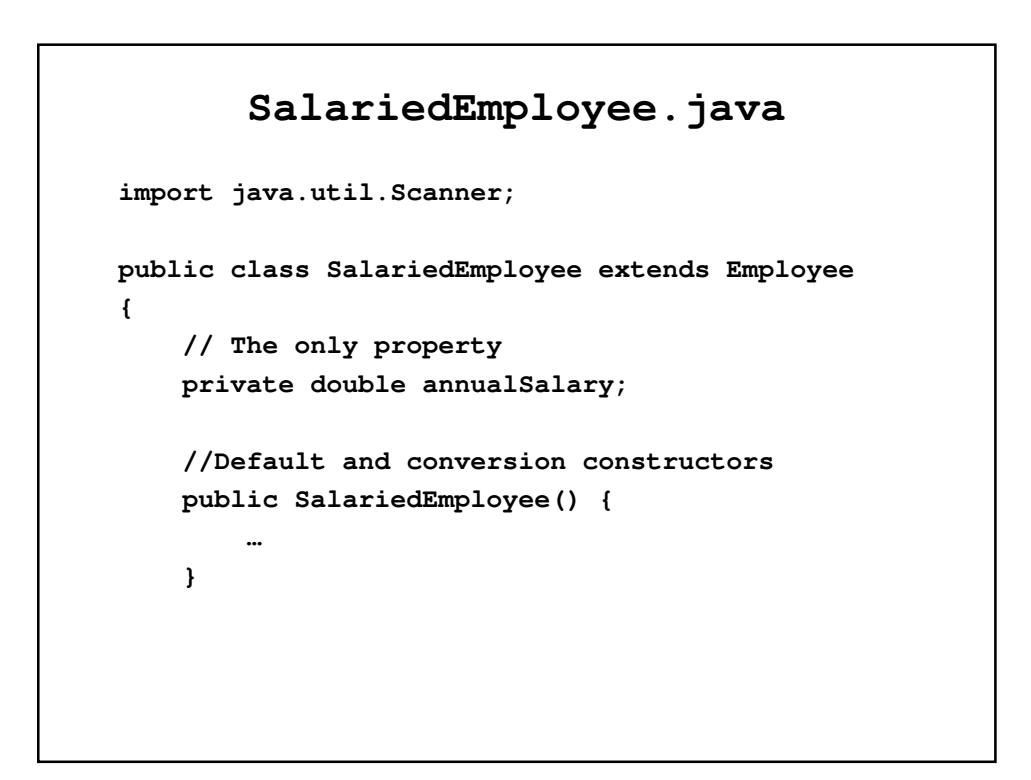

```
public SalariedEmployee(Name initEmpName,
     Date initHireDate, double initSalary) {
    …
}
// read() – An input method
public void read() {
   …
}
public double getAnnualSalary() {
    …
}
```

```
public void setAnnualSalary(double newRate) {
        …
    }
   public String toString() {
        …
    }
    public boolean equals(SalariedEmployee other) {
        …
    }
   public double grossPay() {
        …
    }
}
```
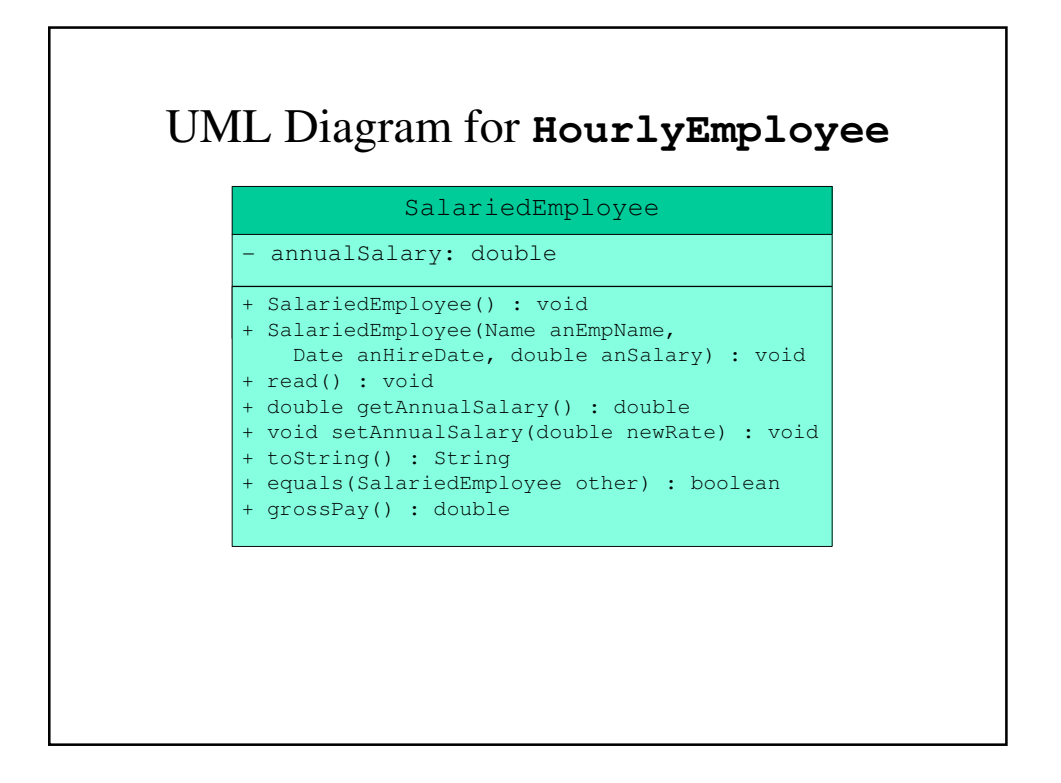

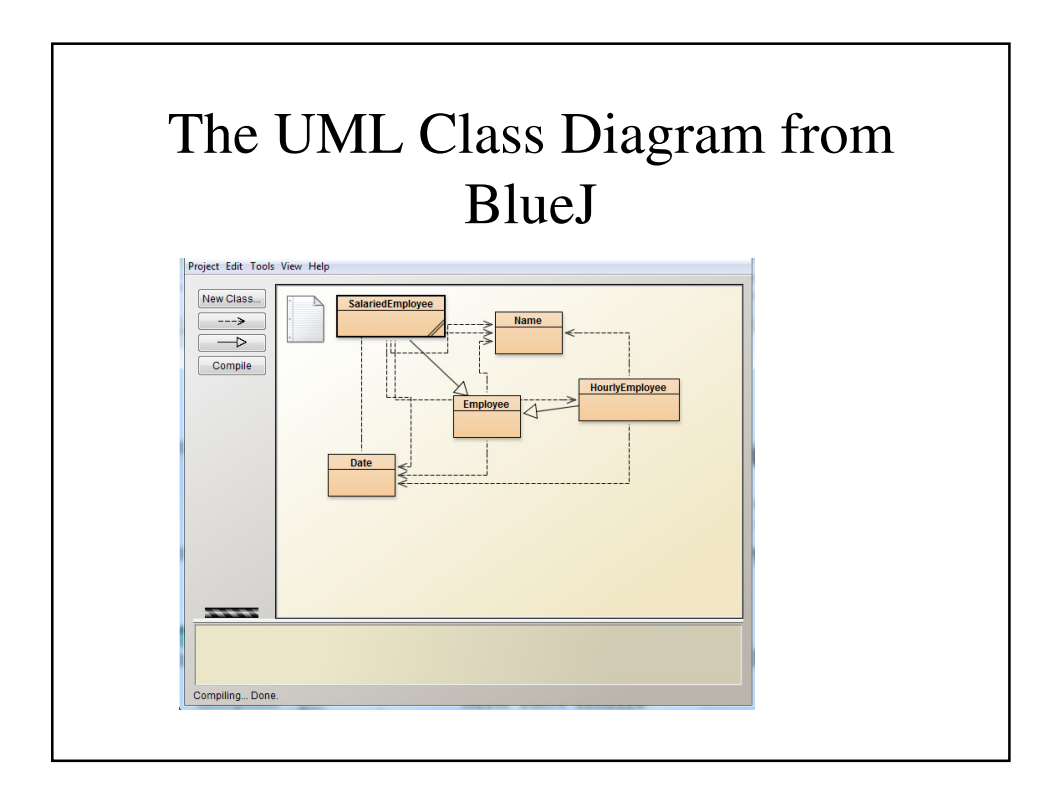